# Stratégie d'entreprise Analyser le macro environnement des entreprises

*Ce cours vous est proposé par Denis Chabault, Maitre de Conférences HDR – enseignant chercheur en Sciences de Gestion au sein de l'Université Paris Saclay et par AUNEGe, l'Université Numérique en Économie Gestion.*

# Table des matières

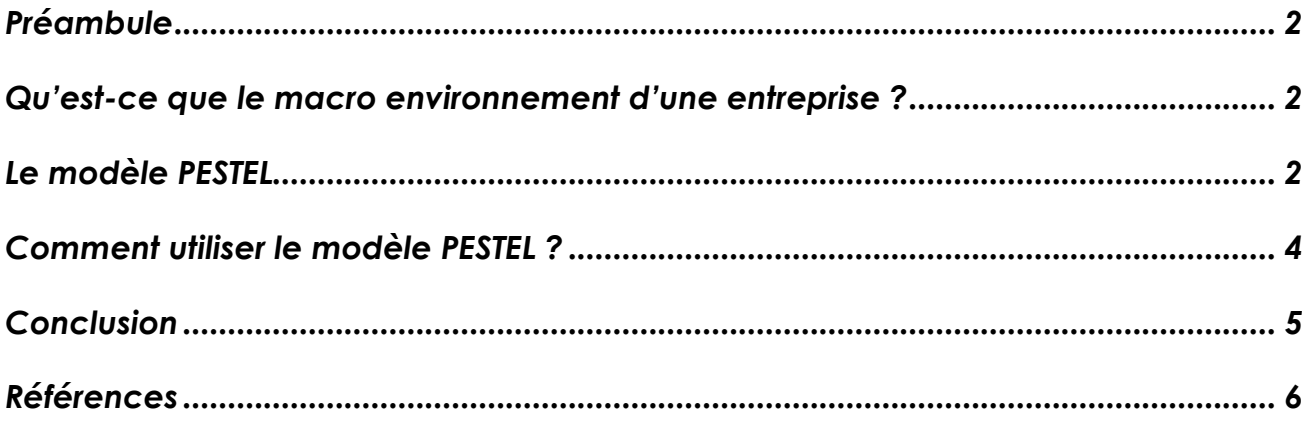

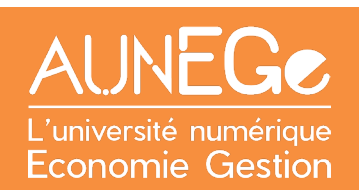

# <span id="page-1-0"></span>Préambule

#### **Objectifs**

Ce cours porte sur l'analyse du macro environnement des entreprises.

Il a pour objectif spécifique de comprendre ce qu'est le macro environnement stratégique d'une entreprise et de savoir réaliser une analyse de ce macro environnement.

Le cours est structuré en 3 parties : Nous allons tout d'abord évoquer ce qu'est le macro environnement. Nous évoquerons ensuite le modèle PESTEL pour analyser le macro environnement. Nous verrons dans une troisième partie comment l'utiliser concrètement.

### <span id="page-1-1"></span>Qu'est-ce que le macro environnement d'une entreprise ?

Le macro environnement est l'ensemble des facteurs qui peuvent influencer les relations d'une entreprise avec ses marchés.

Les tendances du macro-environnement ne sont pas statiques.

Elles peuvent apparaître brutalement : une crise pétrolière, un krach boursier, une révolution technologique, une guerre ou un conflit armé, la Covid19, etc. mais dans la plupart des cas, elles sont plutôt lentes et prévisibles : évolutions socioculturelles comme le vieillissement de la population, évolutions du comportement du consommateurs, etc.

Ces facteurs contribuent à modifier les règles au sein d'un secteur d'activité en favorisant par exemple l'entrée de nouvelles firmes, en accélérant l'adoption de nouvelles technologies, etc.

Ils sont ainsi sources d'opportunités ou de contraintes pour les entreprises.

Les entreprises doivent alors chercher à s'y adapter ou à s'en protéger ou à en profiter.

### <span id="page-1-2"></span>Le modèle PESTEL

Le macro environnement est généralement appréhendé à l'aide du modèle PESTEL.

L'analyse PESTEL est un outil s'intéressant à l'influence (positive ou négative) que peuvent exercer, sur une organisation, les facteurs macro-environnementaux dans un territoire ou un environnement spécifique.

Il s'agit d'identifier les grandes tendances du macro environnement et de les classer en 6 catégories, correspondant à l'acronyme PESTEL, à savoir les dimensions : politiques, économiques, sociologiques, technologiques, environnementales et légales.

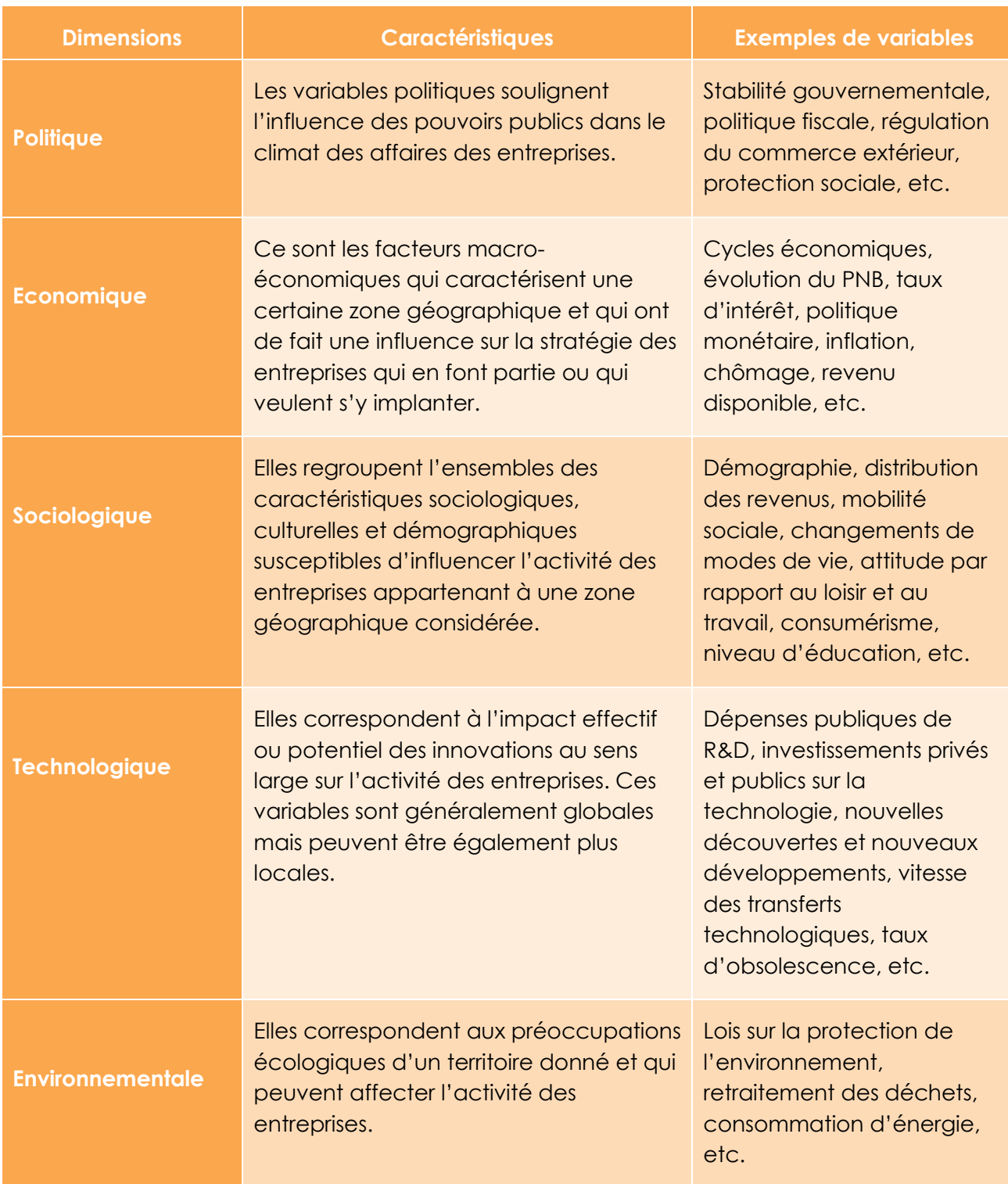

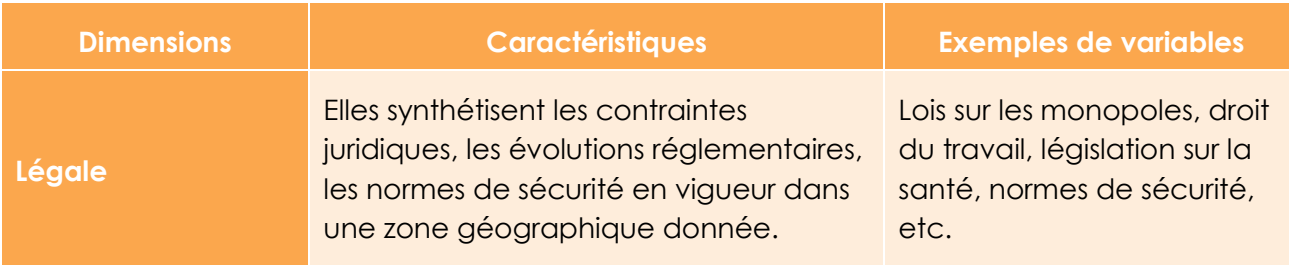

<span id="page-3-1"></span>*Tableau 1 : le modèle PESTEL*

### <span id="page-3-0"></span>Comment utiliser le modèle PESTEL ?

Le modèle PESTEL doit être analysé à partir d'une démarche structurée en 5 étapes.

- − Définition du périmètre d'analyse ;
- − Identification des variables générales (recherche d'informations) ;
- − Classification des variables (dans les différentes dimensions du modèle PESTEL) ;
- − Analyse et évaluation des variables pivots ;
- − Identification des menaces et opportunités.

Il s'agit tout d'abord de **définir le périmètre de l'analyse** : il s'agit du territoire sur lequel va porter l'analyse du macro environnement : s'agit –il d'analyser un pays? Une région du monde? Un département? Un continent? Une ville? La définition du périmètre un préalable essentiel à l'analyse.

La seconde étape consiste ensuite à **chercher de l'information** la plus large possible au départ, sans la trier spécifiquement. Il s'agit de répondre à la question de savoir qu'est-ce qui dans le périmètre étudié, serait susceptible d'influencer telle ou telle entreprise et sa stratégie? Cette collecte d'information peut se faire à partir de recherches simples sur Internet ou de manière plus poussée à travers un dispositif d'intelligence économique qui identifiera sur différentes bases de données, les informations utiles et préalablement calibrées.

La troisième étape consiste à **classer les informations identifiées** dans les 6 dimensions du modèle PESTEL afin de les hiérarchiser.

La quatrième étape consiste à **analyser et à évaluer les variables identifiées** de manière à identifier les plus importantes. C'est ce qu'on appelle les variables pivots. Les variables pivots sont celles qui ont une importance plus spécifique que les autres et qui peuvent donc potentiellement impacter la stratégie de l'entreprise de manière spécifique. Il s'agira par exemple d'évaluer sur une échelle de 0 à 5 dans quelle mesure chaque variable influence potentiellement la stratégie de l'entreprise qui vous intéresse.

Il convient alors d'**identifier les impacts plus ou moins importants de ces variables** sur la stratégie de l'entreprise étudiée.

Pour cela, il s'agit de classer et d'évaluer ces tendances selon une échelle (de 1 à 5 par exemple) en fonction de leur incidence potentielle sur une entreprise considérée.

La cinquième étape consiste à **définir en quoi ces variables pivots peuvent être sources d'opportunités stratégiques** dont l'entreprise pourra profiter, ou de menaces spécifiques dont l'entreprise cherchera à se protéger.

# <span id="page-4-0"></span>**Conclusion**

L'analyse du macro environnement repose donc spécifiquement sur l'outil d'analyse PESTEL qui permet d'identifier et d'analyser les éléments susceptibles d'influencer la stratégie d'une entreprise dans un environnement spécifique donné.

Si dans la réalité, peu d'entreprises font un effort structuré d'analyse systématique du macro environnement, souvent faute de temps, force est de constater que la démarche est particulièrement utile pour mieux comprendre son environnement et s'en servir comme vecteur de développement.

# <span id="page-5-0"></span>Références

#### **Comment citer ce cours ?**

Stratégie d'entreprise, Denis Chabault, AUNEGe [\(http://aunege.fr\)](http://aunege.fr/), CC - BY NC ND [\(http://creativecommons.org/licenses/by-nc-nd/4.0/\)](http://creativecommons.org/licenses/by-nc-nd/4.0/).

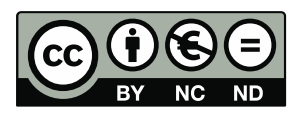

Cette œuvre est mise à disposition dans le respect de la législation française protégeant le droit d'auteur, selon les termes du contrat de licence Creative Commons Attribution - Pas d'Utilisation Commerciale - Pas de Modification 4.0 International (http://creativecommons.org/licenses/bync-nd/4.0/). En cas de conflit entre la législation française et les termes de ce contrat de licence, la clause non conforme à la législation française est réputée non écrite. Si la clause constitue un élément déterminant de l'engagement des parties ou de l'une d'elles, sa nullité emporte celle du contrat de licence tout entier.

#### **Table des illustrations**

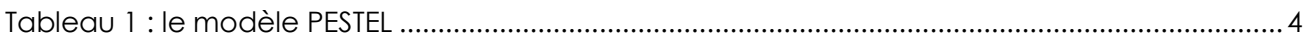